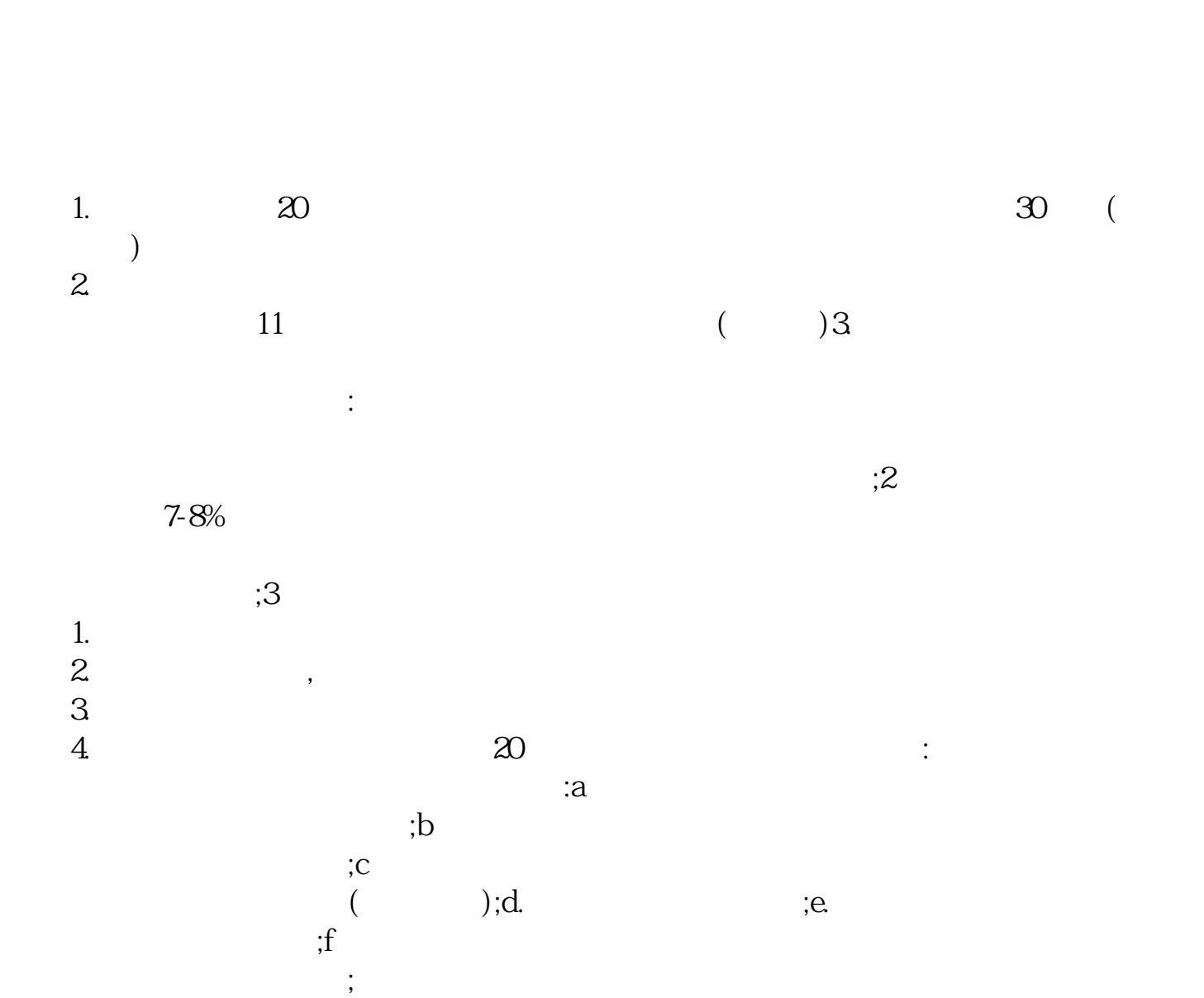

**盘后如何看出 明日涨停股、怎么查看股票早盘涨停股-**

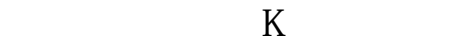

**二、早盘量比靠前选择涨停板,还要注意什么指标**

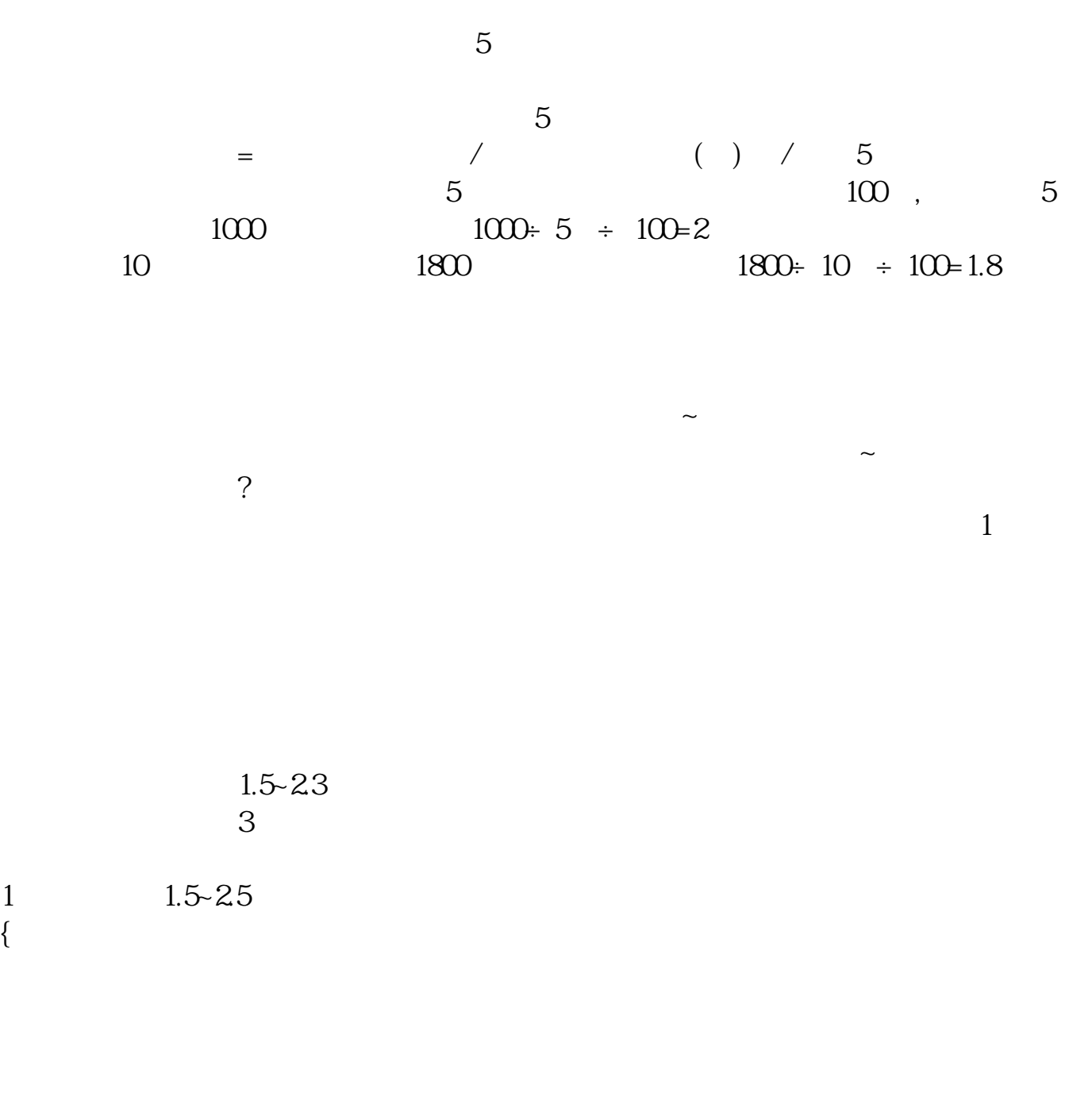

 $2, 25.5$ 

 $3 \t 5 \t 10$ 

 $\frac{1}{2}$  and  $\frac{1}{2}$  and  $\frac{1}{2}$  a

2021-09-23

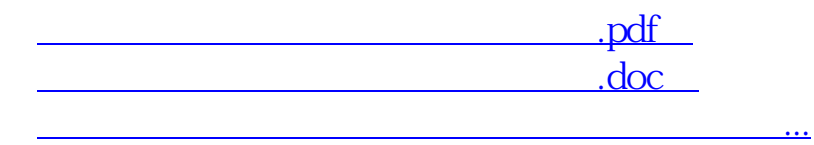

 $\mathcal{L}_{\mathcal{D}}$ 

同花顺好像没有这个功能吧.我不常用同花,不记得有通达信里就有

 $\mathcal{A}(\mathcal{A})=\mathcal{A}(\mathcal{A})=\mathcal{$ 

http://www.83717878.com/article/8966206.html